# **:::** ChromaChecker

# **Capture**

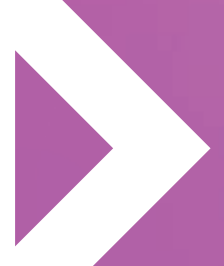

ChromaChecker Capture Technical specficiations

# **REQUIREMENTS:**

#### **Windows:**

- The application needs to run with elevated user privileges because it has to check the existence of installed components as described below.
- The internal web interface could display too small on HiDPI monitors.

### **MacOS:**

• MacOS 10.15 Catalina wants the user to acknowledge disk and notification system access for each newly installed program. Denying these requests could ruin Capture's functionality. Please acknowledge the system requests! You can always change notification settings in the app preferences later.

#### **General web access:**

• chromachecker.com and subdomains of it.

#### **Third party components downloads – using system browser:**

- www.xrite.com (full url subject to change)
- https://www.techkon.com/support.html

About window:

- https://biopdf.com
- https://www.bullzip.com

Windows only:

- https://acrobat.adobe.com/de/de/acrobat/pdf-reader.html
- https://www.biopdf.com/acrowrap/close\_adobe\_reader.php

Label printing on Windows is done via Adobe Acrobat or Acrobat Reader. These applications do not quit a printing task orderly. This is fixed by AcroWrap. Both are checked for/installed by the installer automatically, but in case a component has been removed they will be checked for existence before a label print is started.

## **Exception/Feedback window:**

• Mailserver port 587

#### **Disk Access:**

- Temporary folder (Win: \Users\UserName\ChromaChecker Capture\Local\Temp\, Mac: /private/var/folders/gp/.../T/TemporaryItems (varies))
- Application data (Win: \Users\UserName\AppData\Roaming\..., Mac: /Users/ UserName/Library/Application Support/… | com.chromachecker/capture)
- Capture Download Folder: User-definable folder. Can also reside on an external or remote device. User must have read and write permissions for this folder.

MacOS only:

• /Library/Application Support/X-Rite/Frameworks/XRiteDevice.framework (read access only)

#### **Helper applications:**

Capture can spawn a number of console applications (usually not visible in the GUI) for hardware access. Antivirus/Malware systems must allow execution of these applications:

- CaptureSerialHelper(.exe): For accessing devices using serial interfaces. More than one instance can be spawned depending on configuration.
- CC2DBarcodeHelper(.exe): Auto-detecting helper for the ChromaChecker CC2D Barcode Reader. Will always spawn.
- Capturei1IOHelper(.exe): XRite i1IO helper application.
- CaptureEXactHelper(.exe): XRite eXact helper application.

These helpers should be quit automatically on application quit. If the program quits unexpectedly, there is a certain chance for a helper to reside active in memory. If so, they can be quit manually in Activity Monitor on macOS or Windows Task Manager or with a system reboot.

Most of the helpers communicate via an internal inter-application interface which uses temporary files in the temporary folder as above.